**Boston University College of Communication** Film Production Services

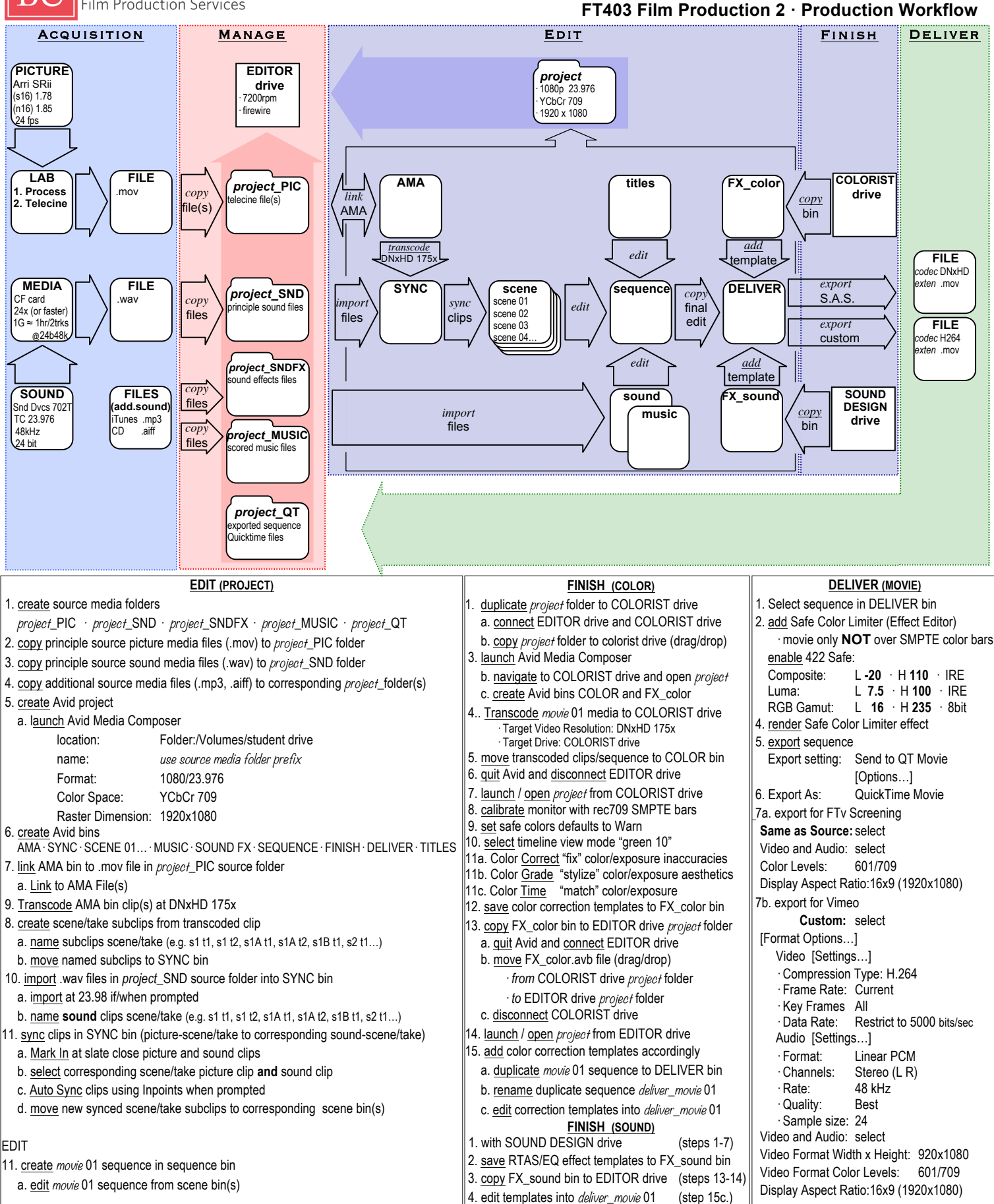

FINISH

Film Production Services, College of Communication, 640 Commonwealth Avenue, Boston, MA 02215, phone 617.353.3498 TechSheet\_403 v1 10/2/12 11:44 AM

DELIVER

8. [Save] to project\_QT folder